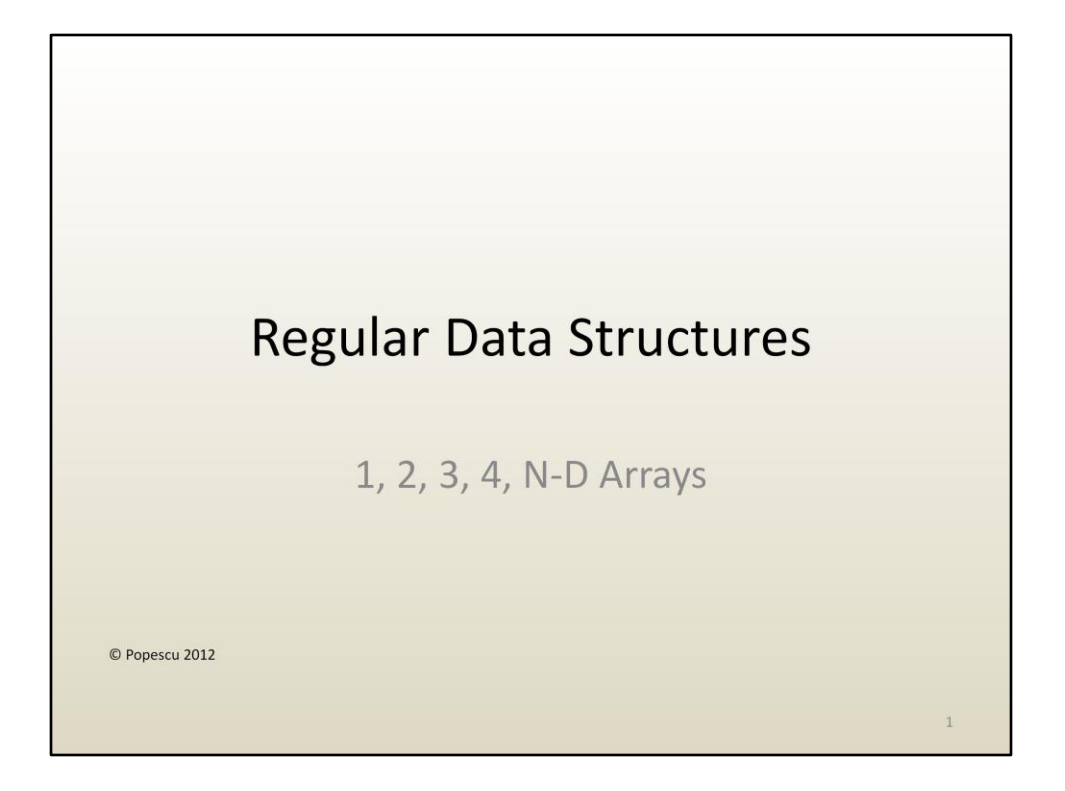

In this lecture we will begin exploring how data is actually organized (i.e. structured) to be stored, accessed, and processed on the computer.

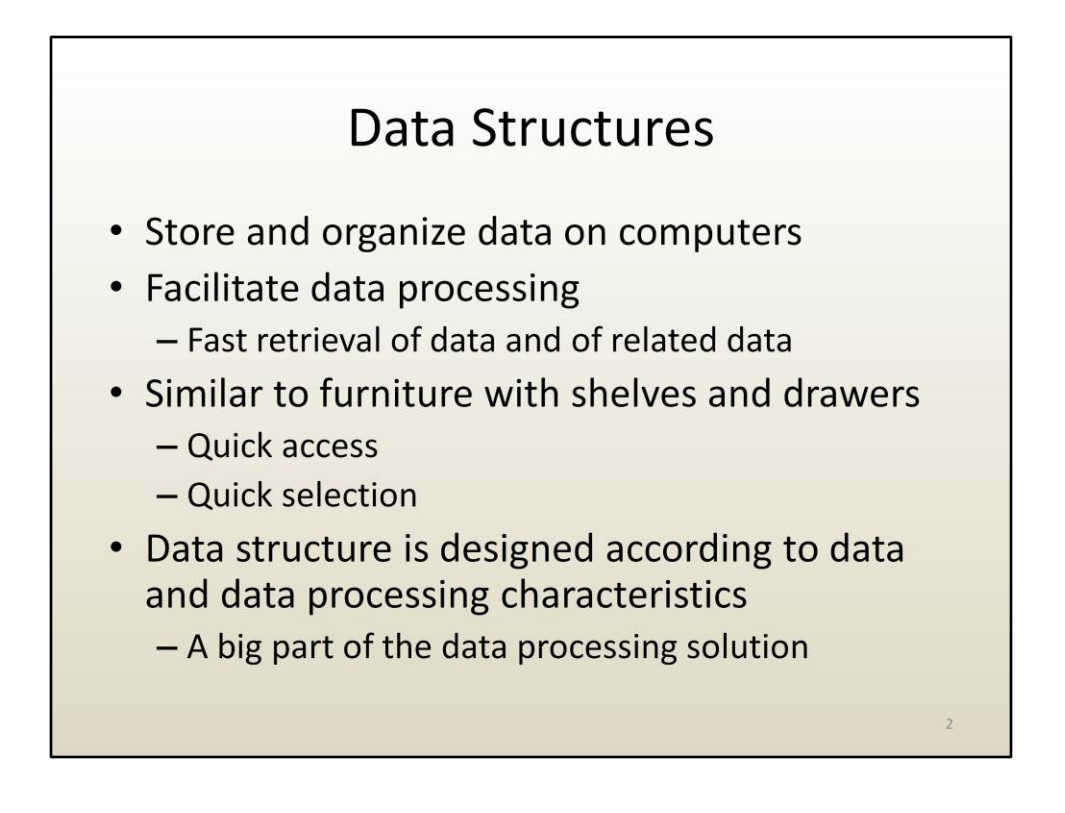

The data structure has great influence on the performance of data processing.

The data structures used for a particular data processing application have to let the application easily (i.e. quickly) retrieve the data currently being processed, as well as all the related data needed for the processing. For example in the case of blurring a digital image, the application needs to have easy access to the current pixel as well as to the neighbors of the current pixel.

The data structures to be used for a particular data processing application have to be designed in conjunction with the actual data processing step-by-step instructions, or algorithm.

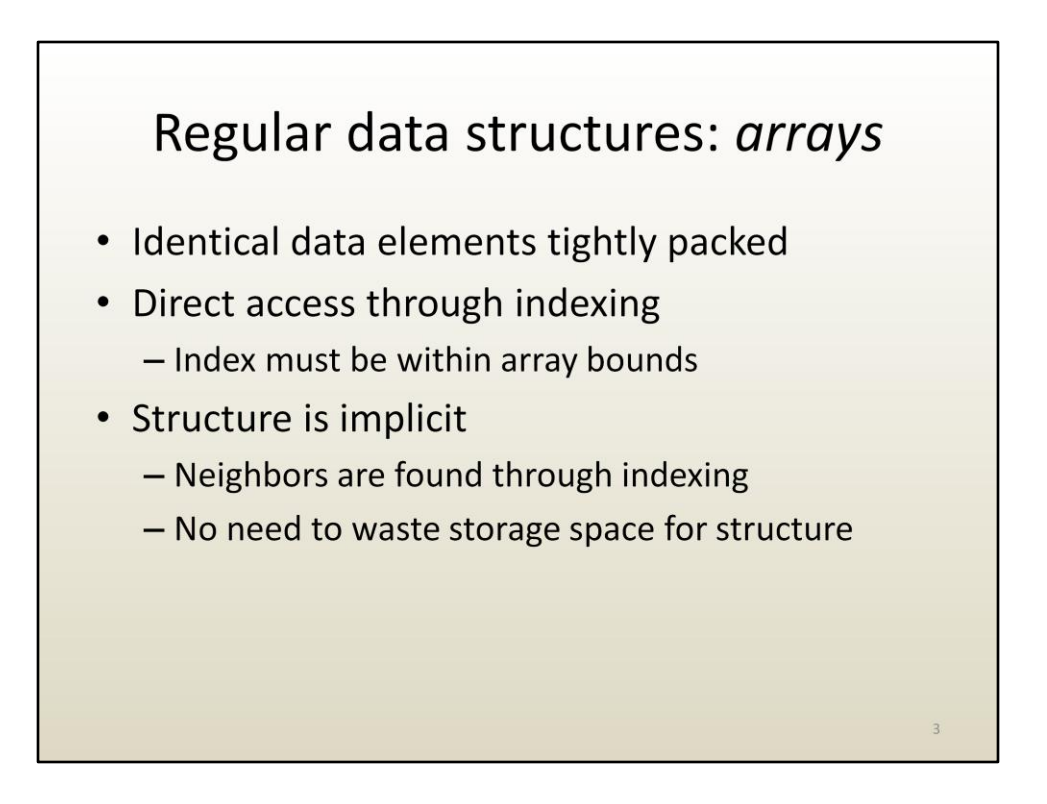

In this lecture we will look at regular, uniform data structures called arrays. Arrays are used very frequently in data processing.

An array is a regularly arranged collection of identical data elements. Each data element takes up the same amount of (memory) space. There is no space between adjacent elements. This allows direct access to any element in the array through indexing.

Arrays have implicit structure. In other words there is no special data to encode the structure. All memory used by the array goes towards storing the payload, i.e. the data that one wants to process.

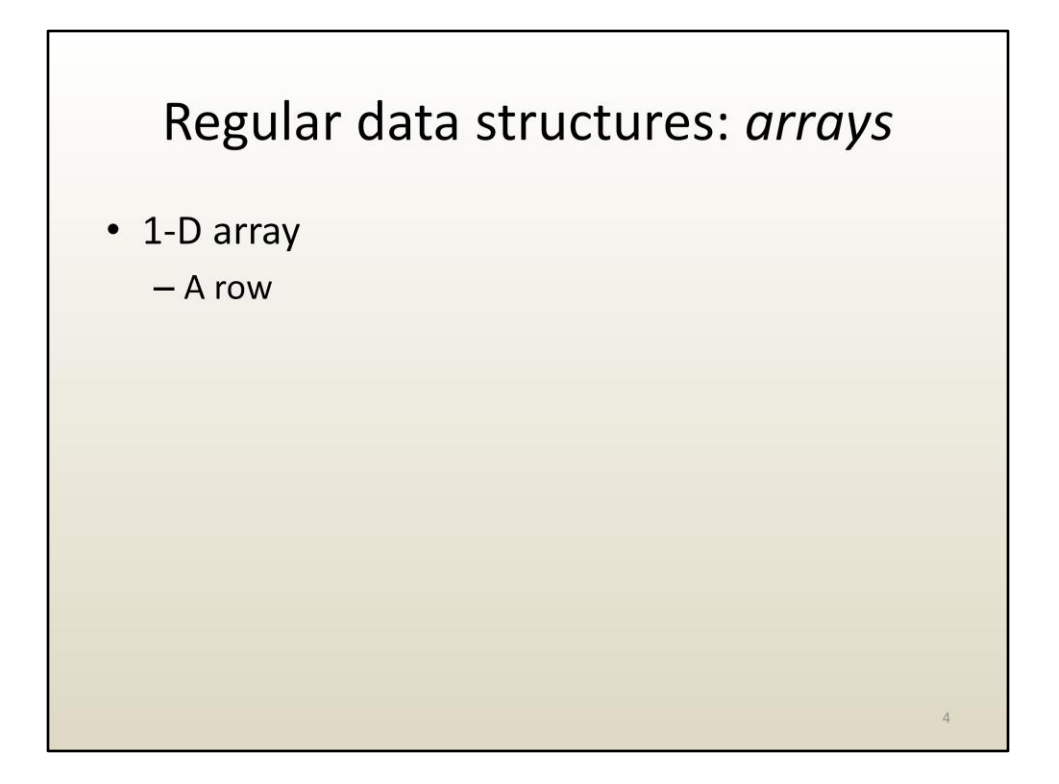

The simplest array is one dimensional. Think of a 1-D array as of a row of elements.

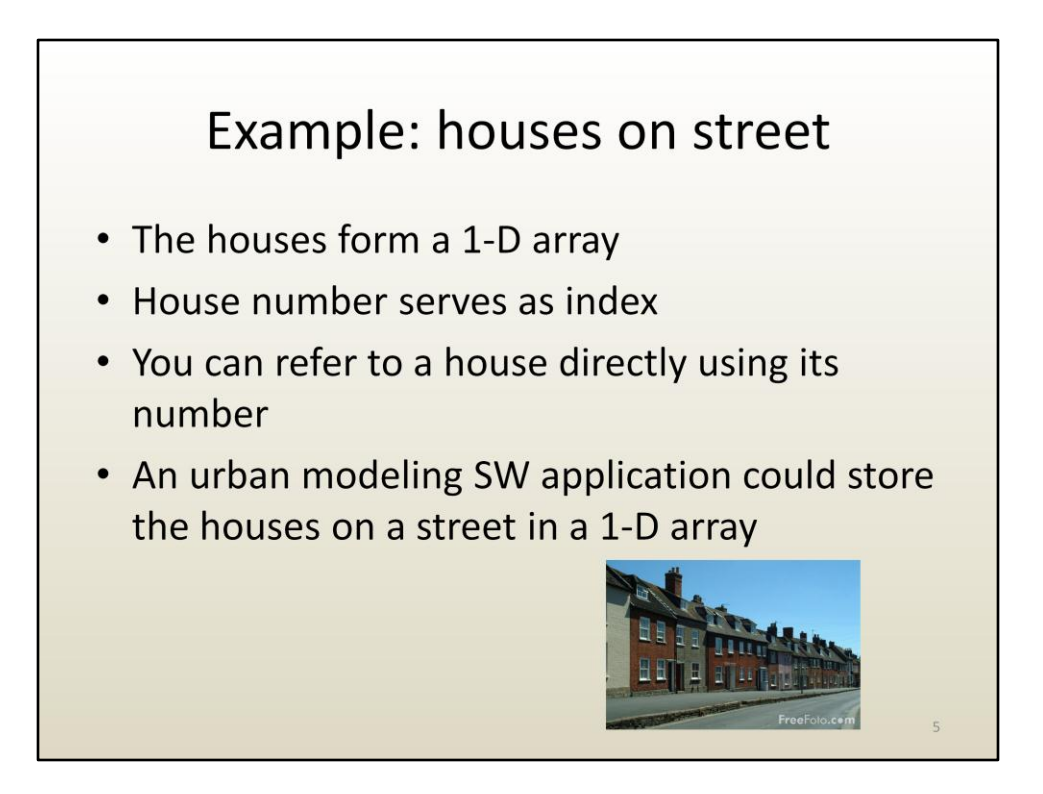

The houses on one side of a street can be thought of as an 1-D array.

## Example: today's hourly temperatures at given location

- There are 24 hours  $\bullet$
- 1 temperature reading for every hour  $\bullet$

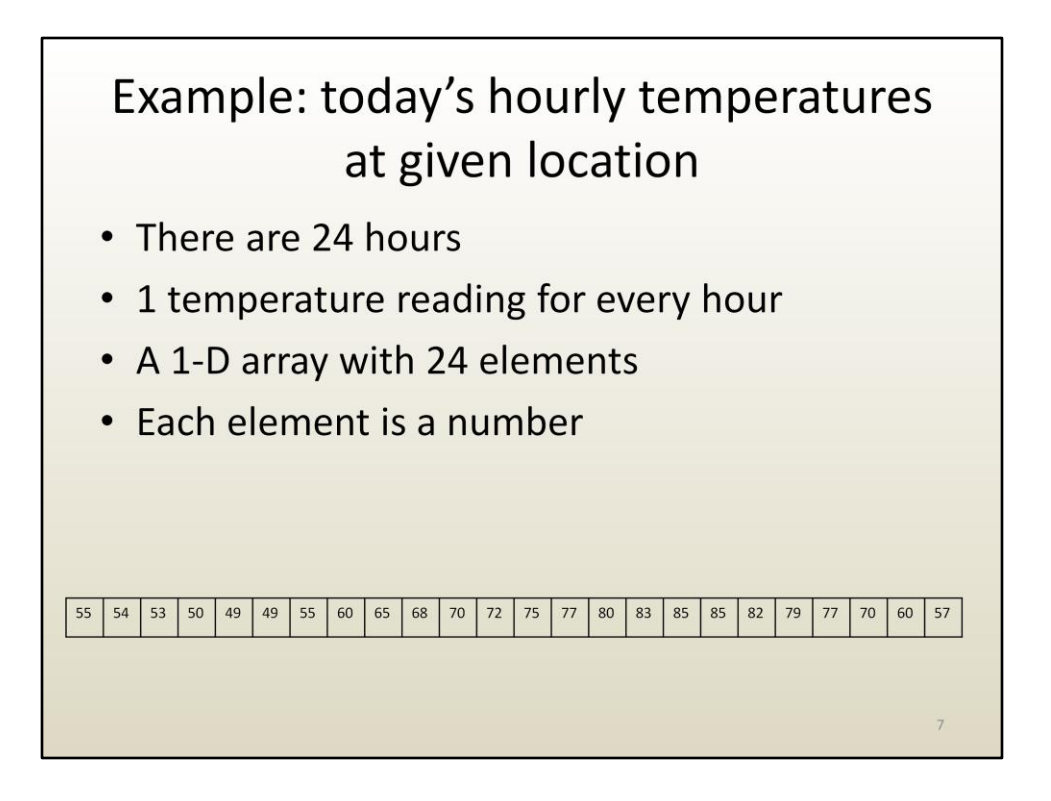

Another example: the temperatures recorded every hour at a given location. An element is a number: the temperature at that hour. The index of the array corresponds to time (a 1-hour digitization of continuous time). There are 24 elements since there are 24 hours in a day.

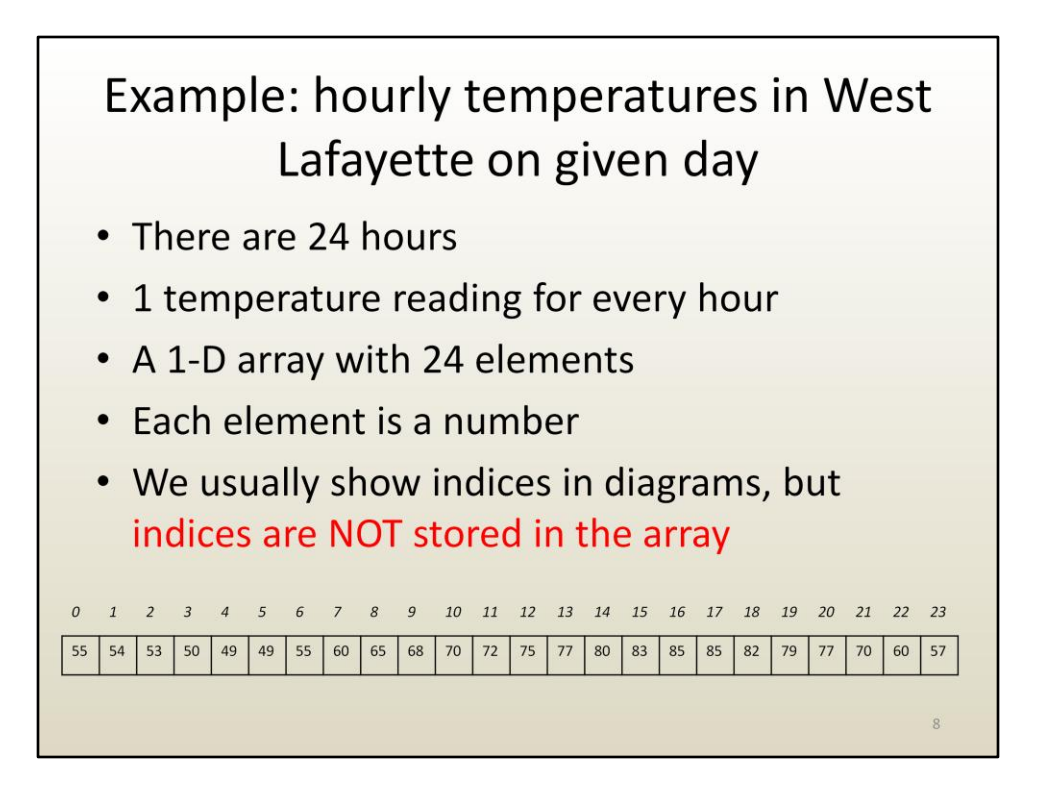

Indices are shown in this and other diagrams for explanation purposes, but they are not actually stored in the array.

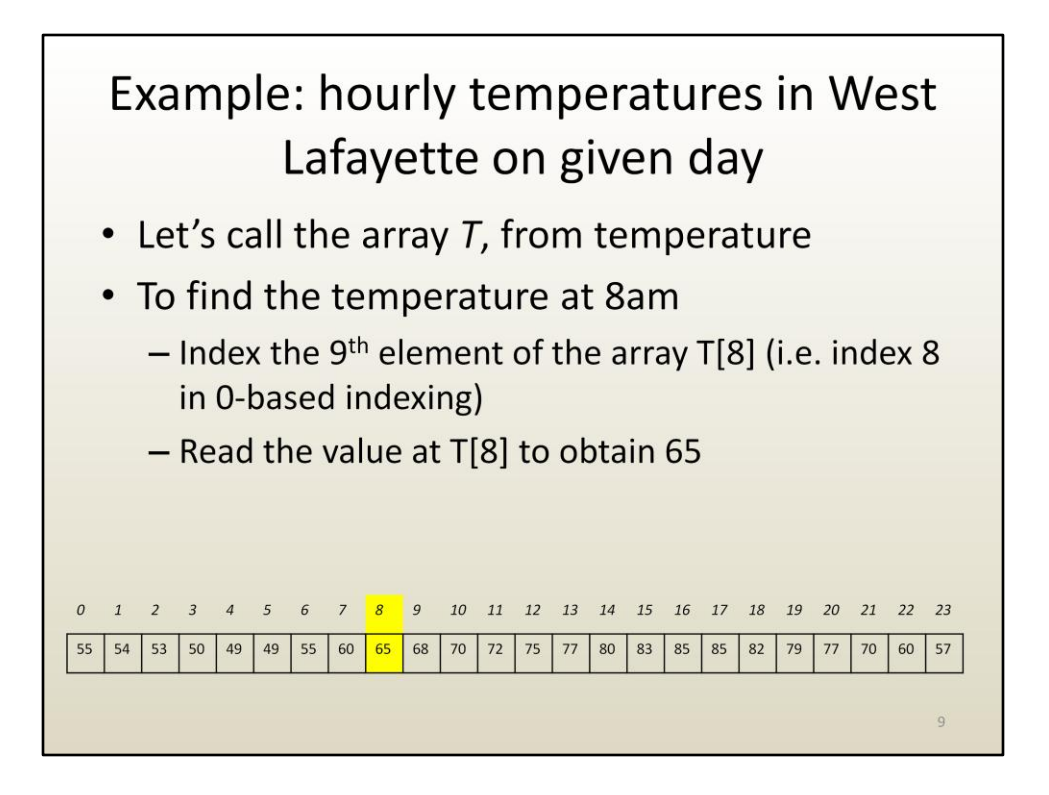

Assuming the array is called T and that the first element corresponds to midnight, the temperature at 8am is found as T[8] and it is 60 degrees.

Note that we use 0-based indices. This means that the k-th element in the array has index k-1. The first index is 0, and the last index is n-1, if the array has n elements.

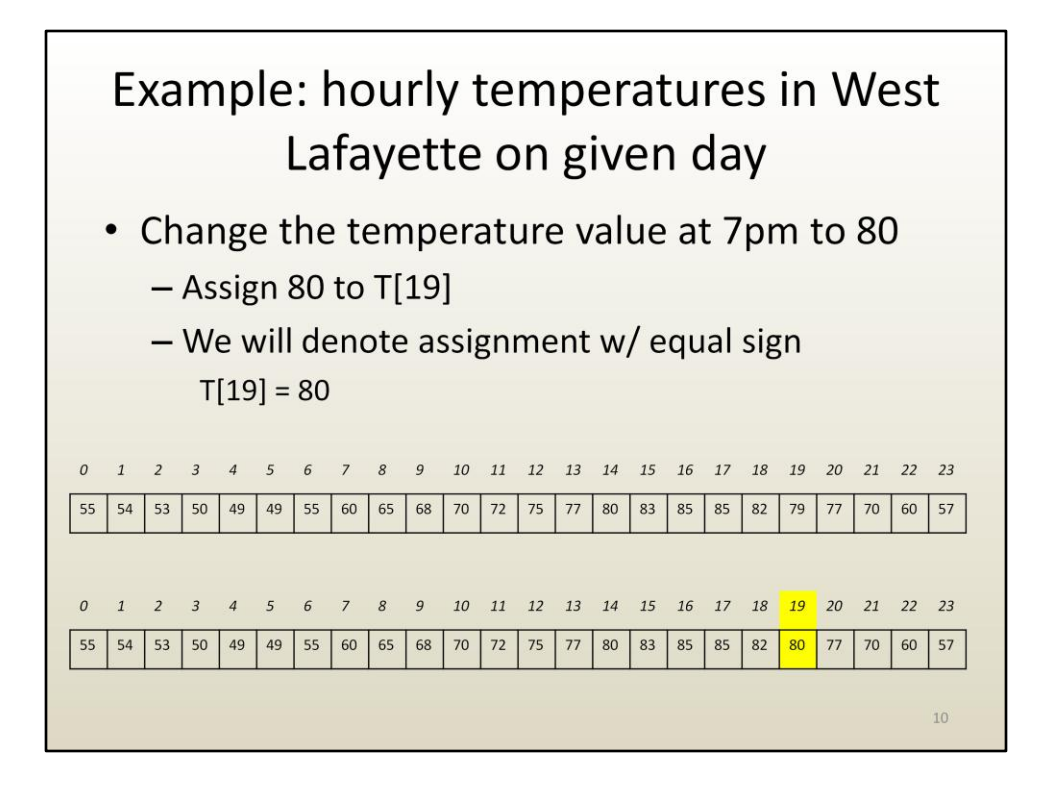

For those of you familiar with the 24-h format of time, you'll know right away that 7pm is 19:00.

Let's say we want to change the temperature for 7pm. That means we need to assign to element T[19] a different value. We write that using the equal sign.

T[19] = 80 means overwrite whatever value was stored at element 19 with the new value 80. In other words, the value 80 is assigned to T[19].

Programs have to be very careful as to not write "left" of the first or "right" of the last element of the array. This means that one cannot have indices that are negative or greater than or equal to n, where n is the size of the array (i.e. the number of elements in the array). In this example, valid indices i have to satisfy the condition 0  $\le i < 24$ . The valid index values are 0, 1, 2, ..., 23.

A large percentage of all SW crashes are due to writing outside the array limits. What happens when you write outside the array limits? You overwrite some other data that happens to be stored before or after the array. That data becomes corrupt and when the SW attempts to use it a crash occurs.

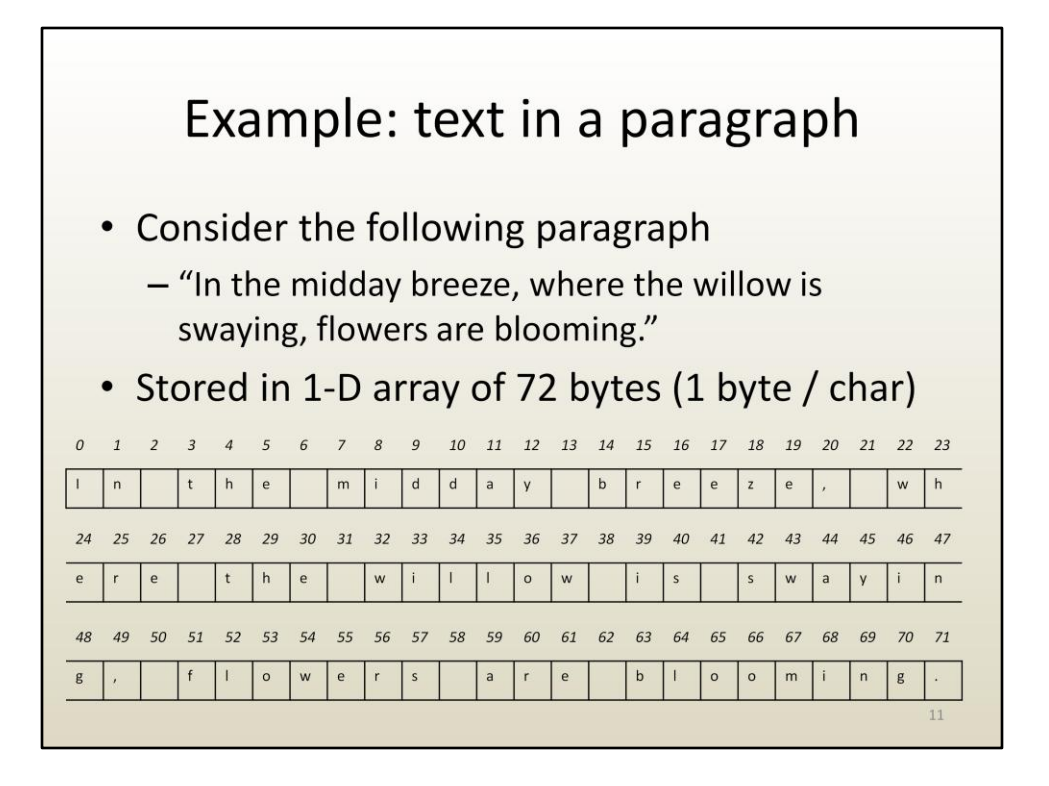

Here is a 1-D array that stores text. One element takes up one byte and stores one character. Note that spaces, commas, and other special characters have their own array elements.

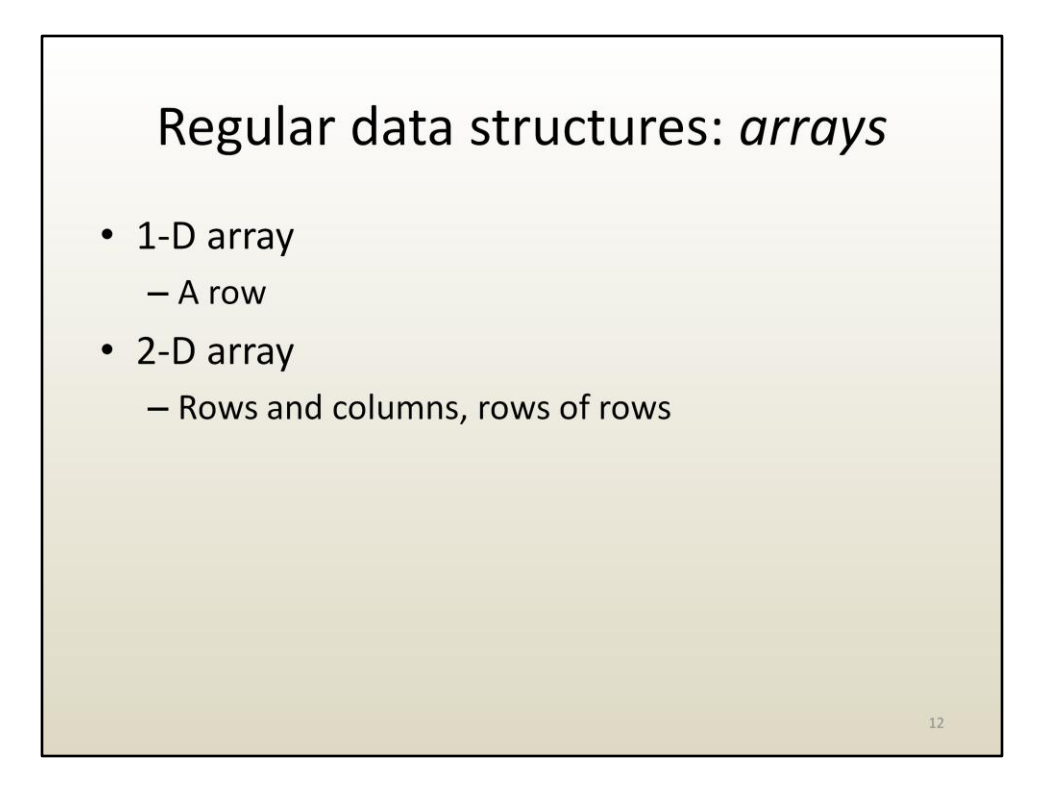

Arrays do not have to be one dimensional, they can be of any dimension.

Let's talk about two dimensional or 2-D arrays. Whereas a 1-D array was equivalent to a single row, a 2-D array has multiple rows. One can also think of a 2-D array as multiple columns.

A 2-D array is a 1-D array of 1-D arrays.

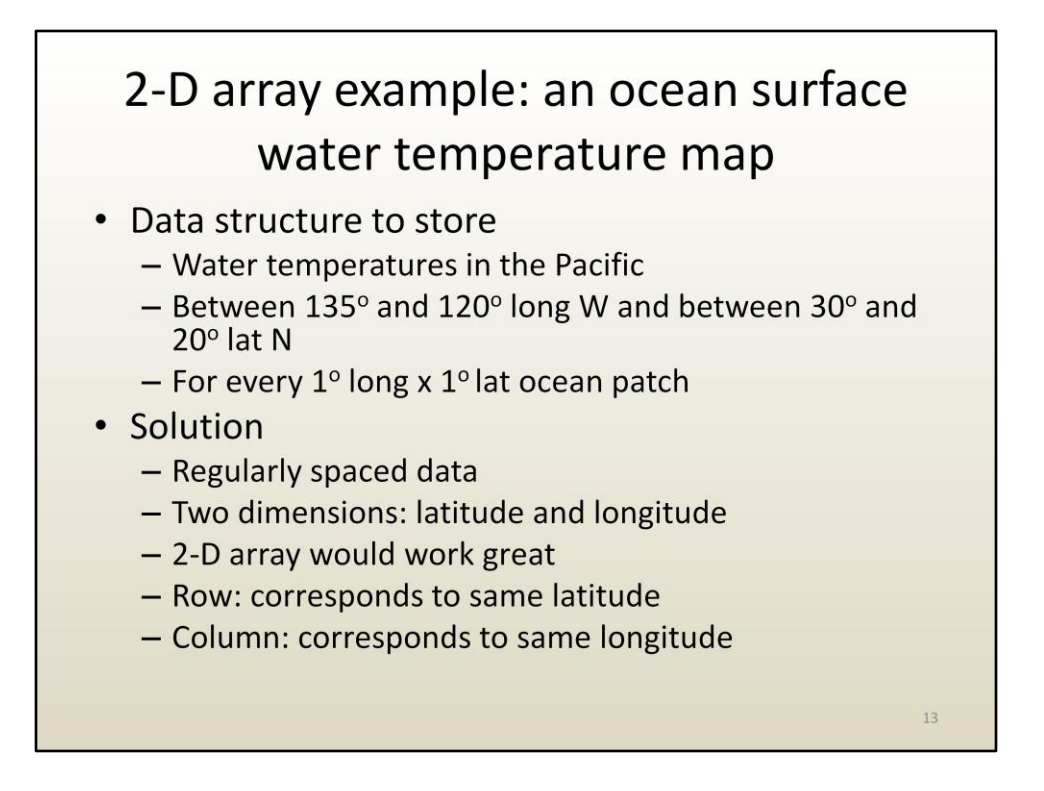

Here is an example. You are asked to design a data structure to store ocean surface water temperatures. You have to cover a certain longitude and latitude range. You are also told that the spatial resolution of your data has to be 1 degree of longitude by 1 degree of latitude. Spatial resolution means the number of data points per unit of surface area. (Temporal resolution means how many data points are collected per unit of time.)

Since the pieces of data are identical, i.e. they are all one number measuring temperature, and since the data covers a 2-D domain, the obvious choice is to use a 2-D array.

A row in the 2-D array corresponds to water temperatures measured at the same latitude. A column means same longitude.

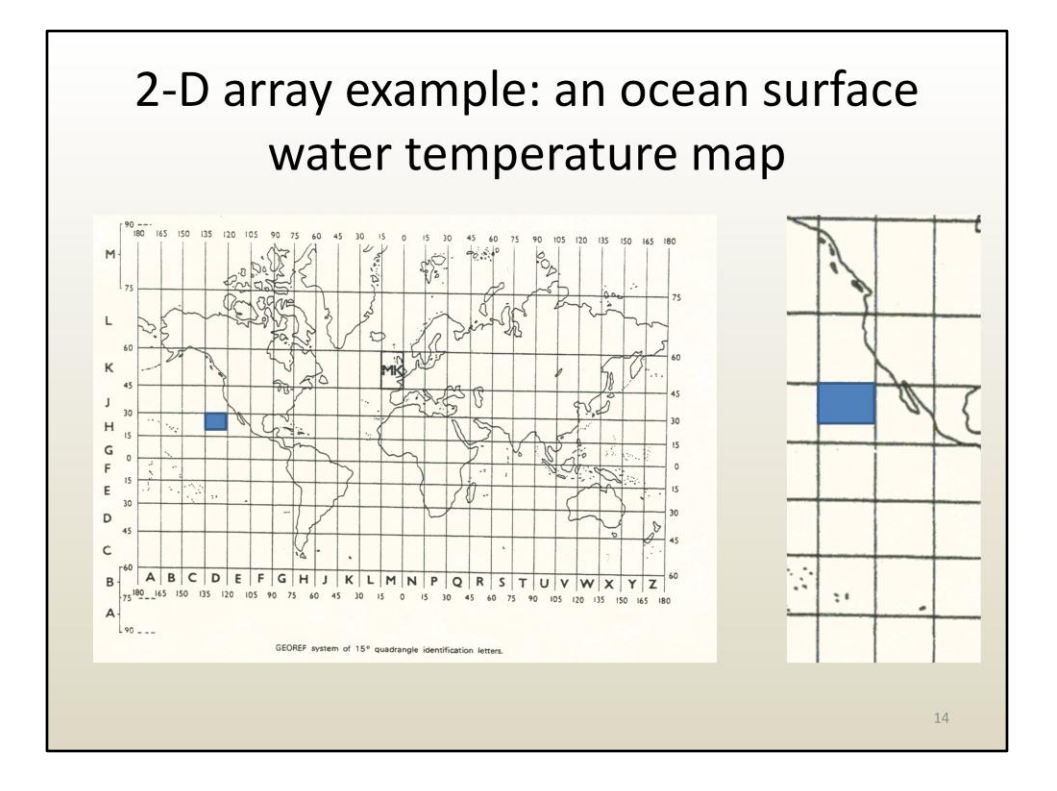

Here is a visualization of the ocean patch covered by our data (blue rectangle).

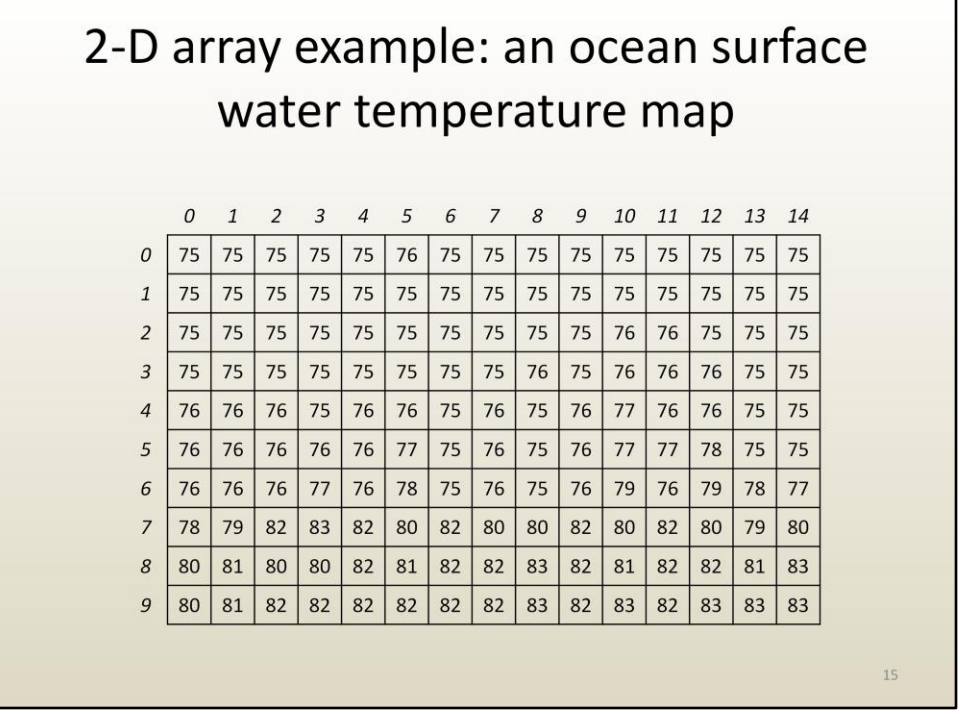

And here is the 2-D array. There are 15 columns and 10 rows. 15 columns because our ocean patch spans 15 degrees of longitude, and because we want one element per degree of longitude. 10 rows because our ocean patch spans 10 degrees of latitude, and because we want one element per degree of latitude.

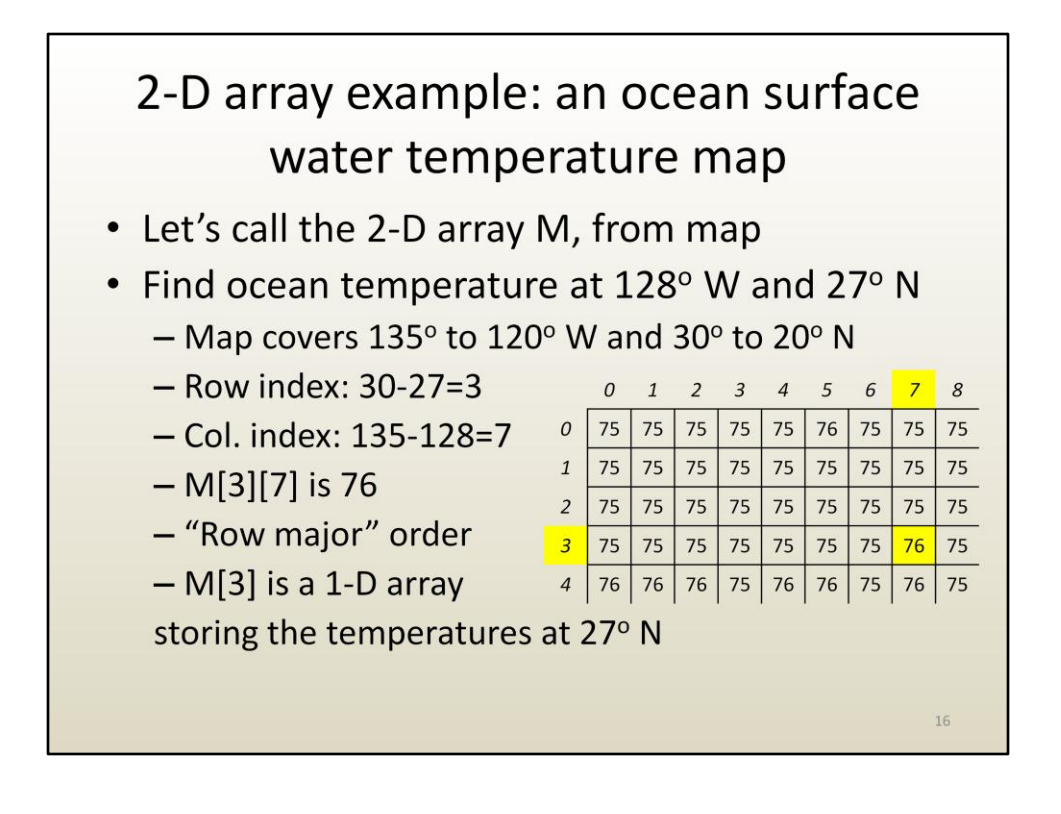

Whereas in the temperatures over 24 h 1-D array example one could quickly convert from time of day in hours to array index, in the present example conversion form longitude/latitude coordinates to array element is a bit more involved.

In order to find the ocean temperature at  $128^{\circ}$  W and  $27^{\circ}$ N we need to find the row index and the column index where to read the array.

The row is found by computing how far we are from the first row. The first row corresponds to  $30^{\circ}$ N. Consequently the row for  $27^{\circ}$ N has index  $30$ - $27=3$ .

The column is found by computing how far we are from the first column: 135-128=7.

The element we want is M[3][7]. The array is stored in row major order, meaning that the first index after M selects the row, and the second index selects the column.

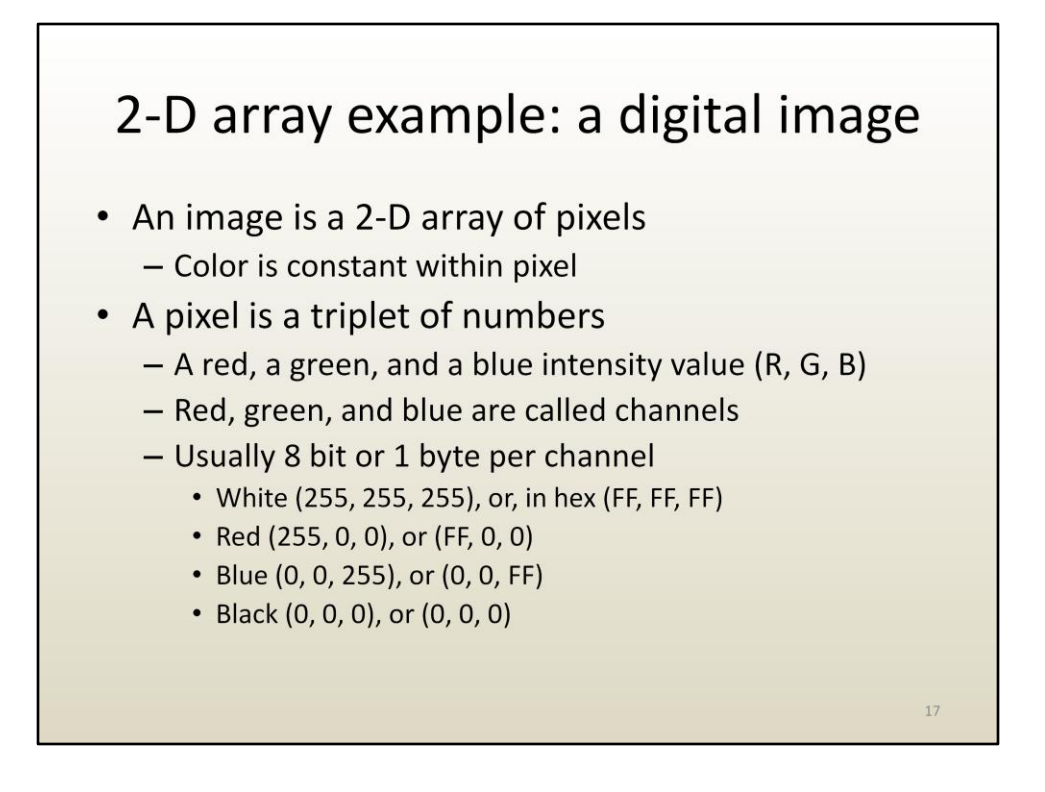

Another example of a 2-D array is a digital image.

The array element is a pixel. For black and white image, a pixel stores a single intensity value.

For color images, the pixel stores 3 intensity values: one for red, one for blue and one for green. Many (but not all) colors seen by the human eye can be created using these 3 RGB values.

Since there is one byte or 8 bits per channel (i.e. per intensity value), a channel value can be represented with 2 hexadecimal digits (each covering 4 bits).

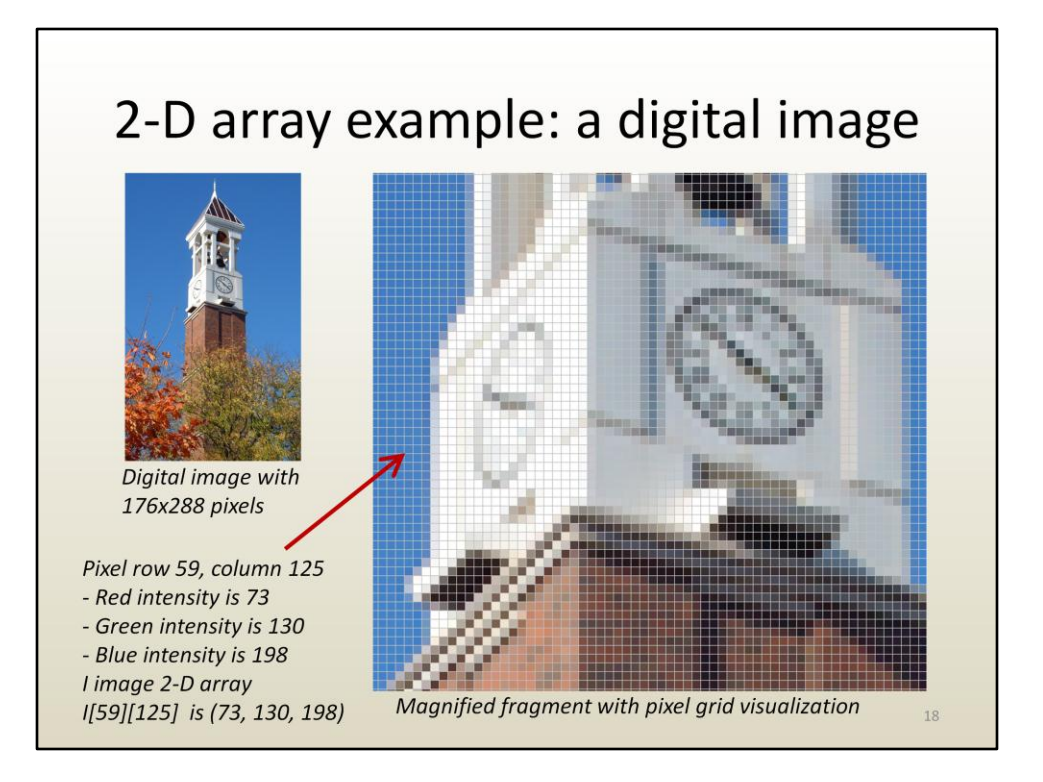

The selected pixel is blue, thus the blue channel dominates. The other channels are not 0, as the pixel is not "pure" blue.

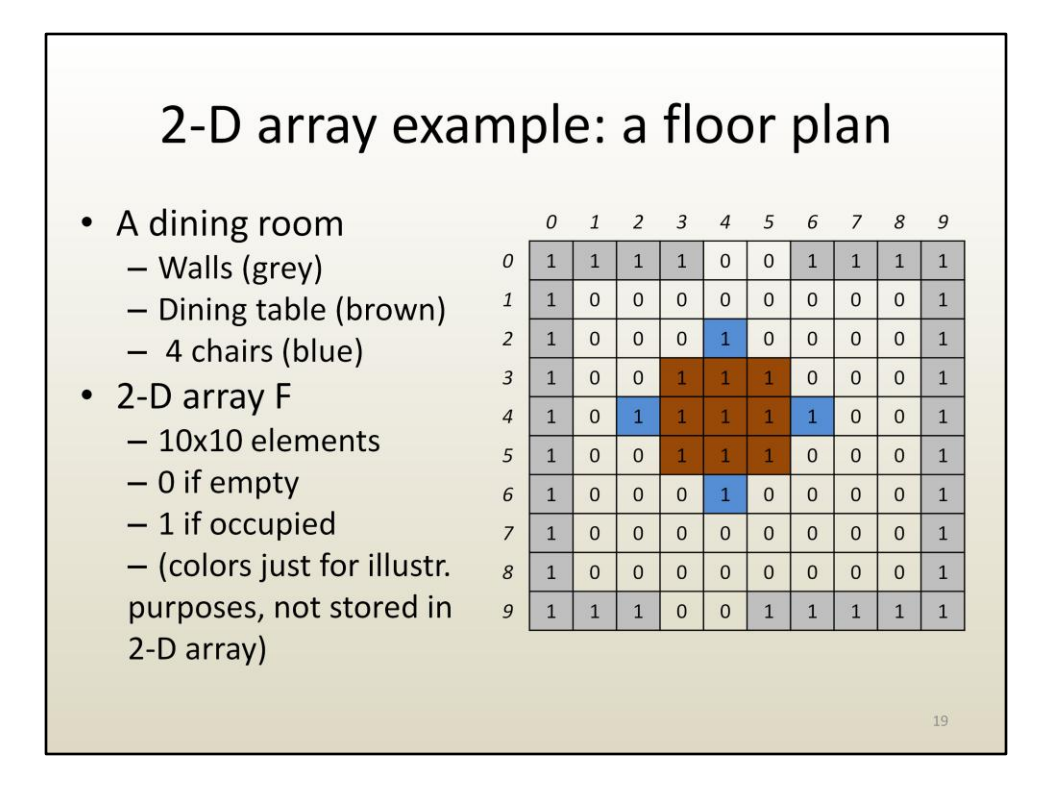

Here is another example where a 2-D array is used to model the floor plan of a room.

Here there is only 1 bit per array element.

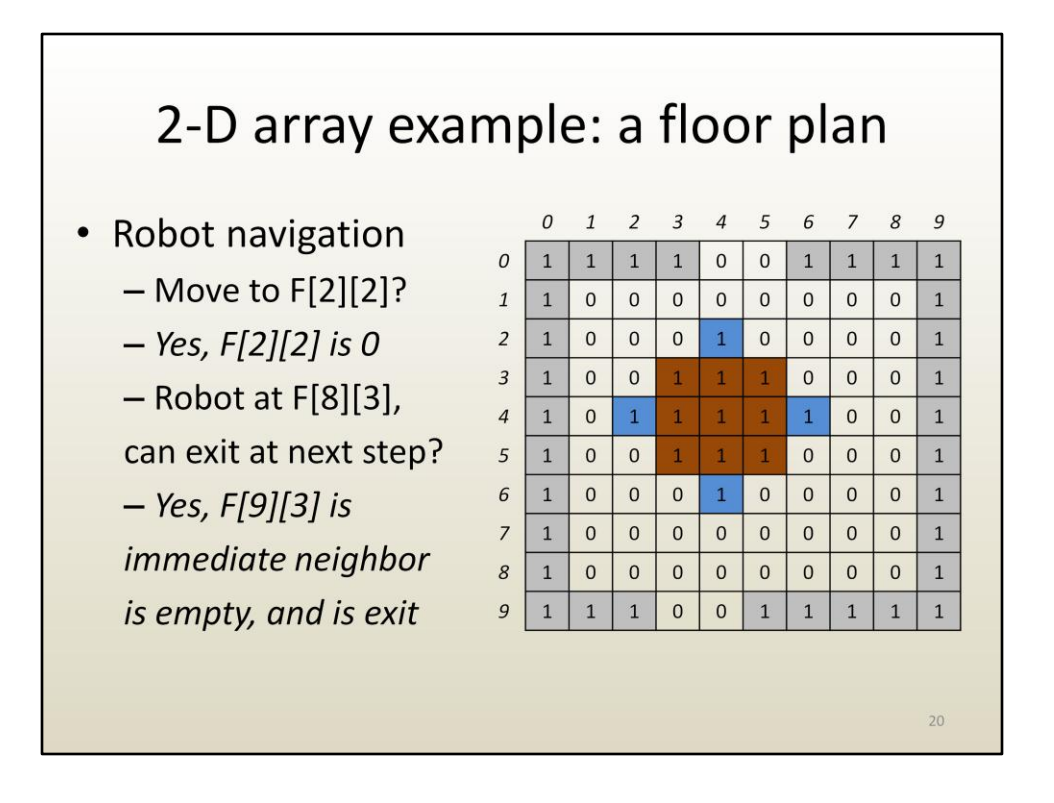

A robot navigation application might use the 2-D array to check for collisions, to find exists, etc.

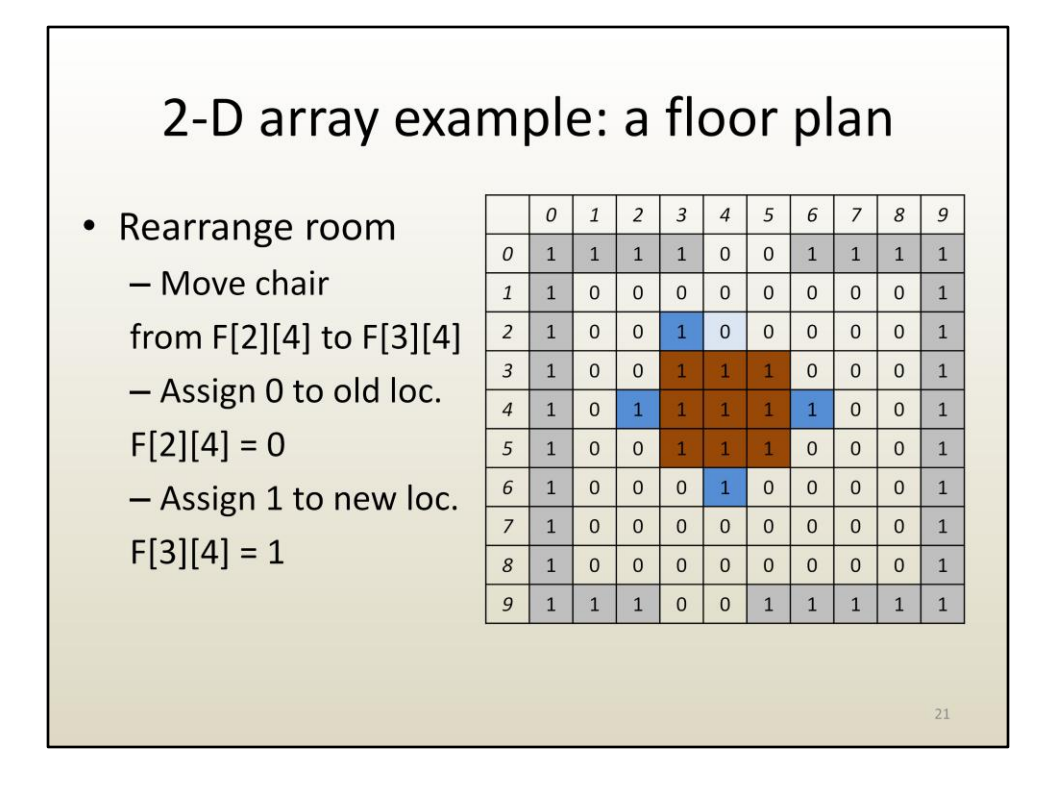

When the chair moves, it needs to be assigned to the new location and erased from the old location.

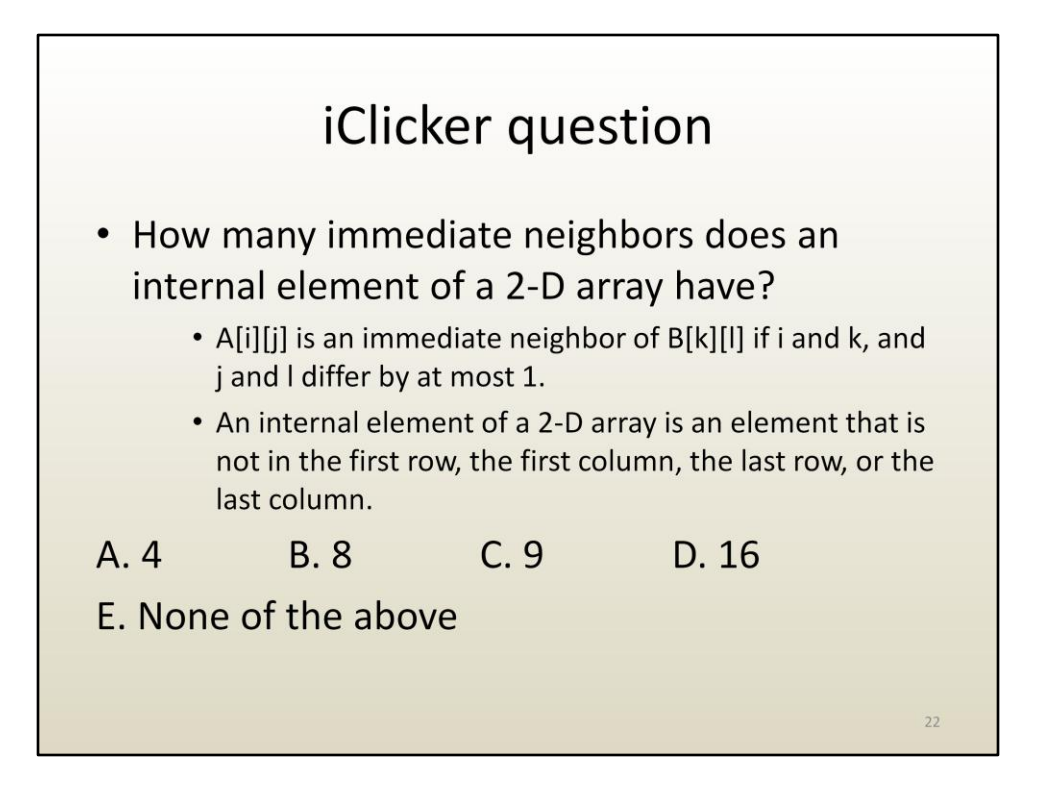

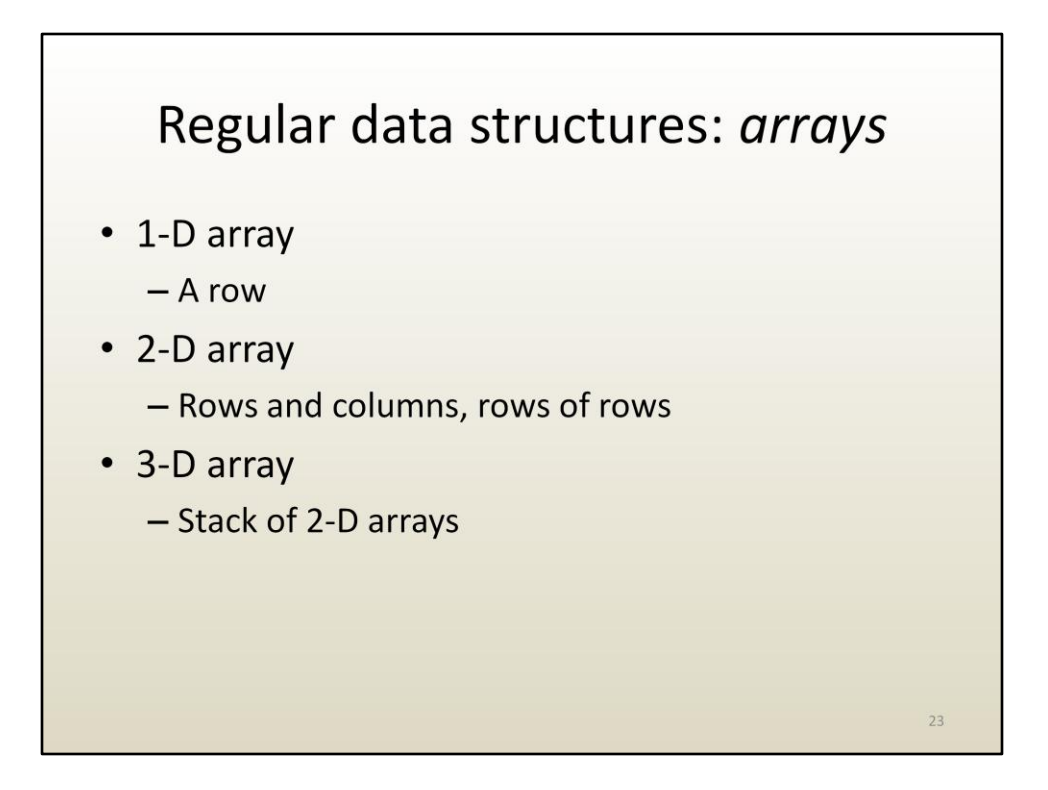

Let's now look at 3-D arrays. A 3-D array can be seen as a 1-D array of 2-D arrays.

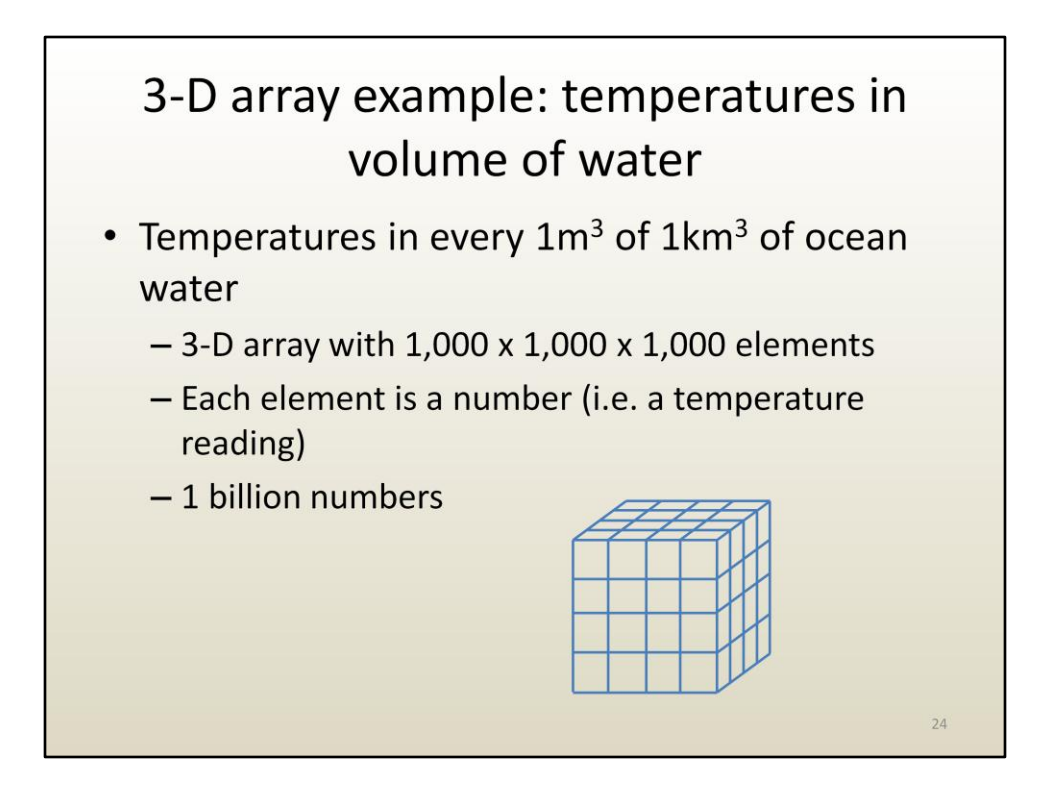

The previous example can be extended to store water temperatures at multiple depths for every surface location.

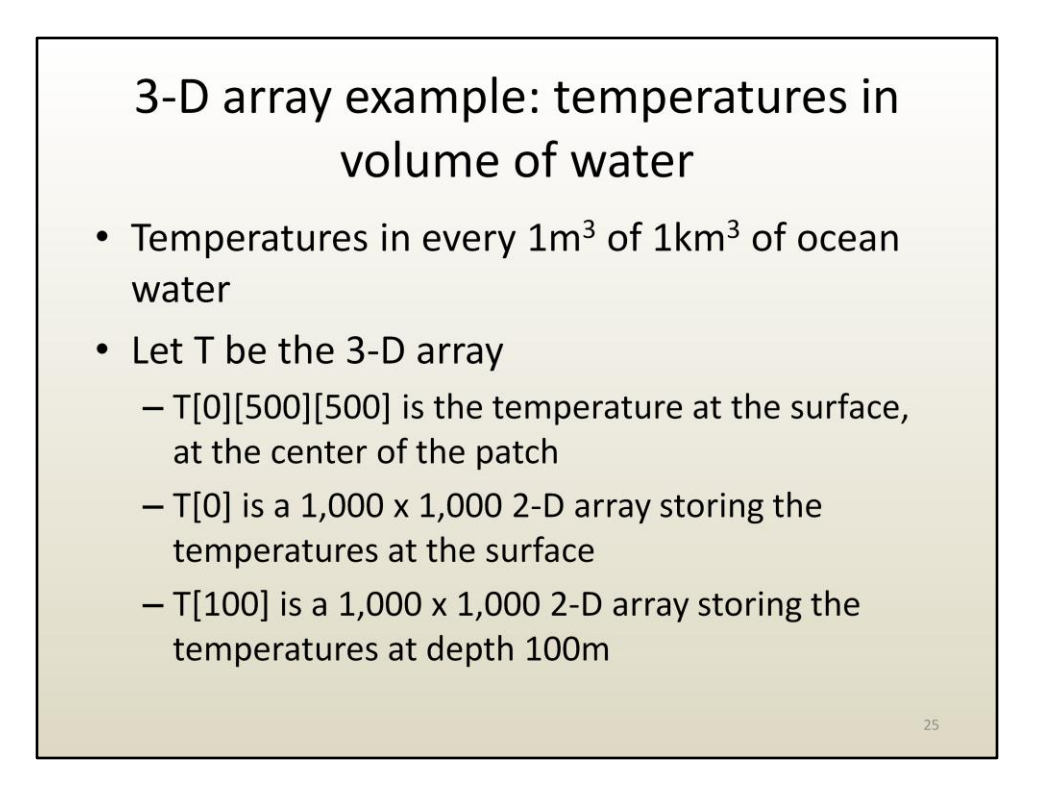

The 3-D array is accessed using 3 indices. The first index tells you the depth. The second one tells you the latitude, the third one the longitude.

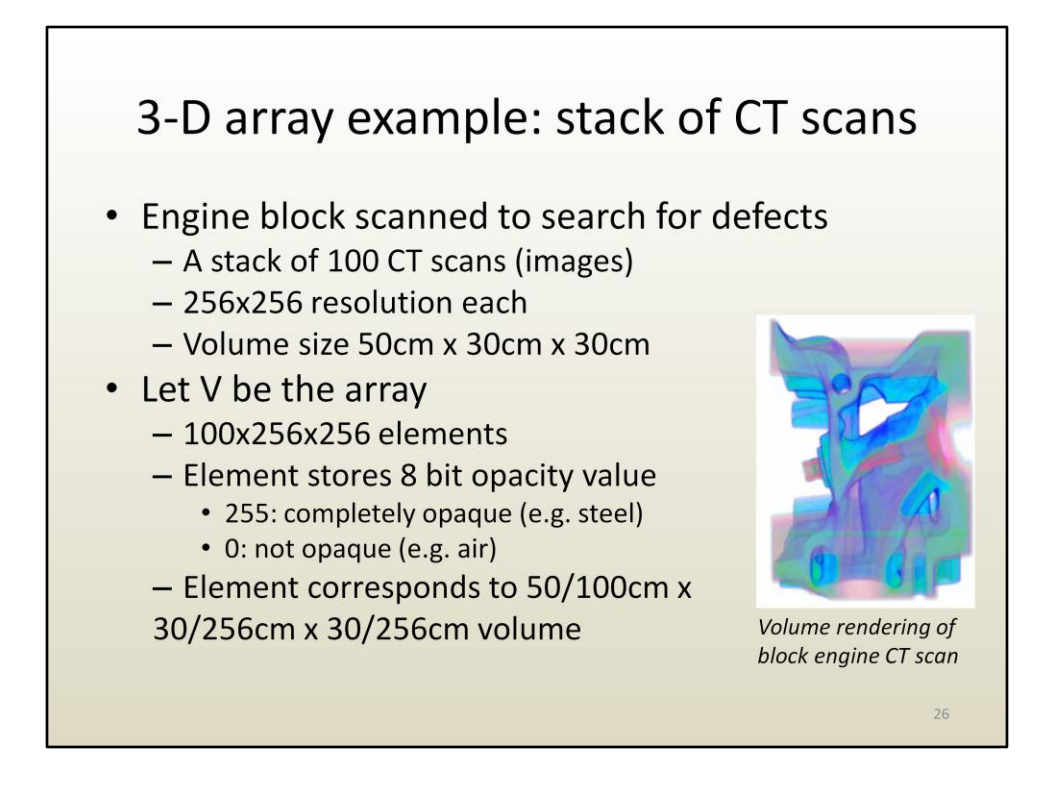

Here is another example of a 3-D array: a stack of CT scans.

One element is stored with one byte. The element corresponds to a box of size 50/100cm x 30/256cm x 30/256cm. Whereas an image element is called a pixel, a volume element is called a voxel.

Specialized algorithms called volume rendering algorithms can visualize the 3-D array of opacities, see image.

## iClicker question

- A 3-D array stores a CT scan in 1GB. The slices are 2mm apart, and each slice has 1mmx1mm pixels. What is the new array size in GB if the CT scan resolution is changed to slices 1mm apart and 0.5mmx0.5mm pix.?
- A. The same size, 1GB
- B.  $2/1*1/0.5*1/0.5*1GB = 8GB$
- C.  $1/2*0.5/1*0.5/1*1GB = 1/8GB$
- D.  $1*0.5*0.5*1GB = 0.25GB$

 $27$ 

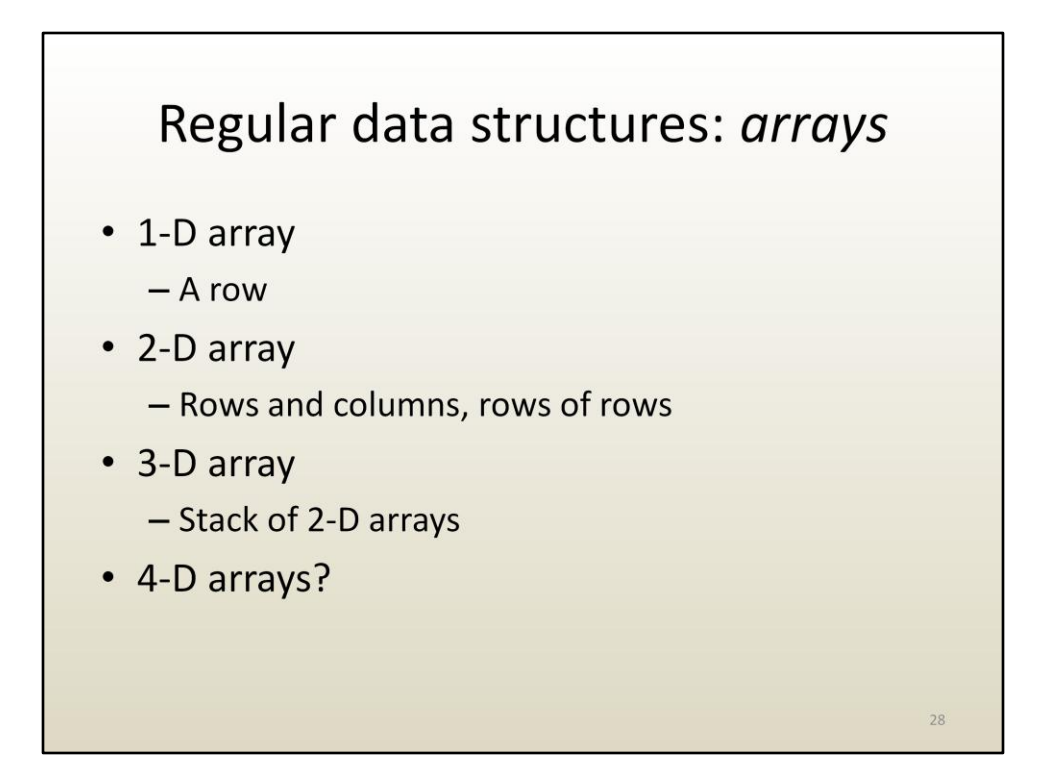

How about arrays with dimensionality higher than 3? Such arrays exist, space has 3 dimensions, but arrays can have any number of dimensions.

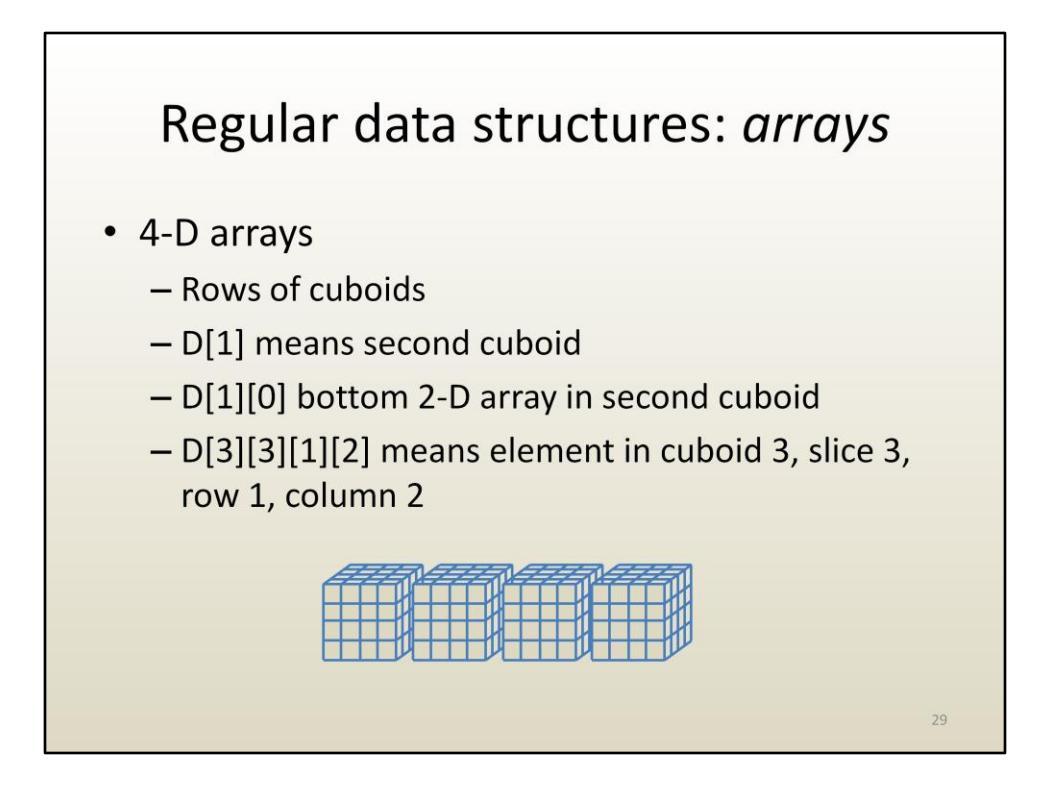

Here is a 4-D array: a 1-D array of cuboids.

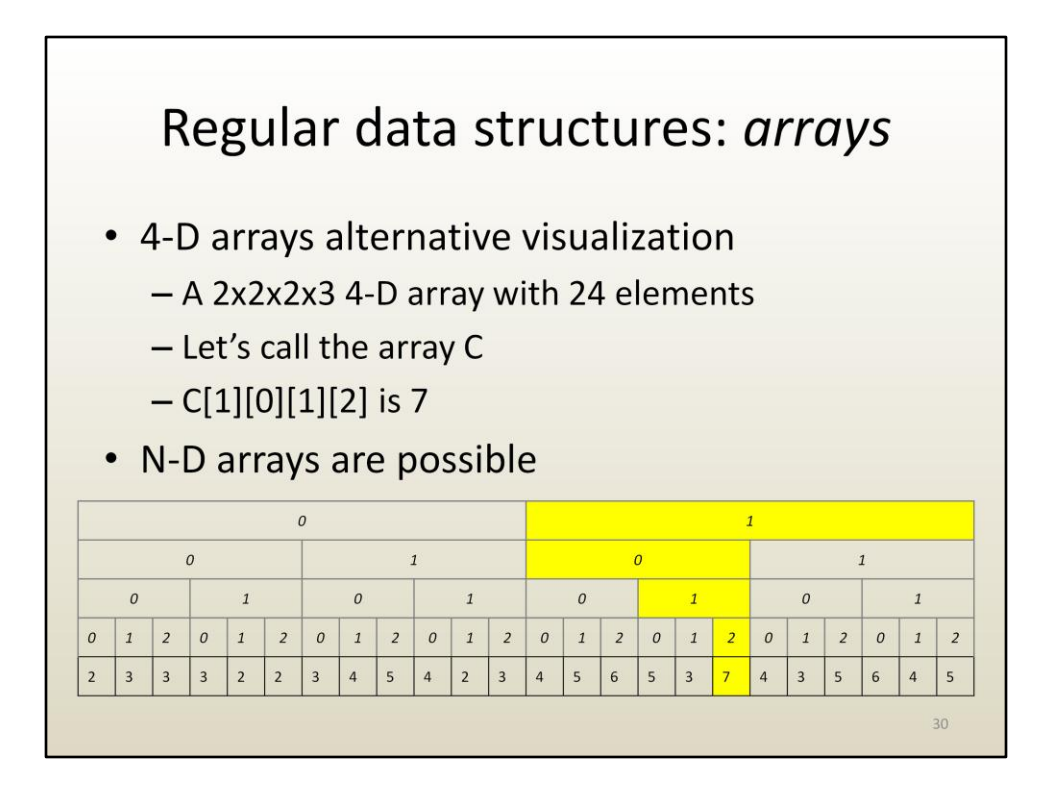

Here is another way of thinking about 4-D arrays. Each index adds another subdivision.

For example one can store the number of injured players in a football league with a 4- D array. The league has two conferences A and B. Each conference has two divisions, north and south. Each division has two teams. Each team has 3 sub-teams, offense, defense, and special.

C[1][0][1][2] gives the number of injured players on the special team of the second team in the northern division of the B conference of the league.

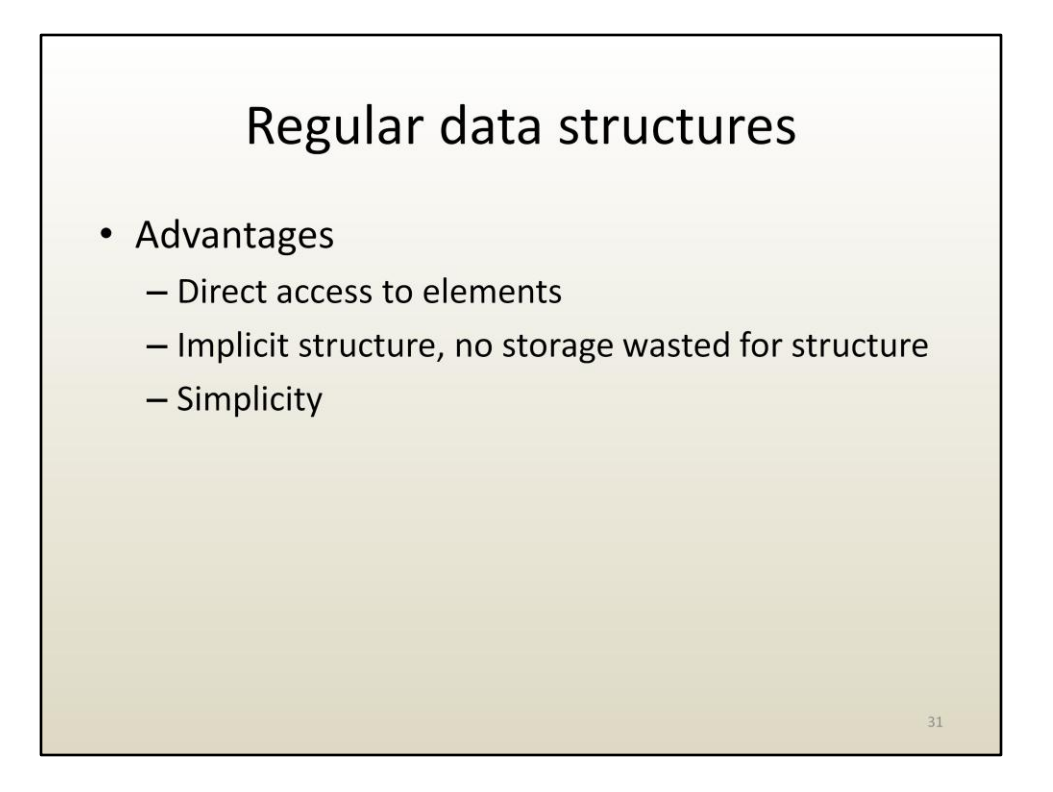

As mentioned before, arrays are used very frequently. They are simple, do not waste memory, and provide direct access to any element.

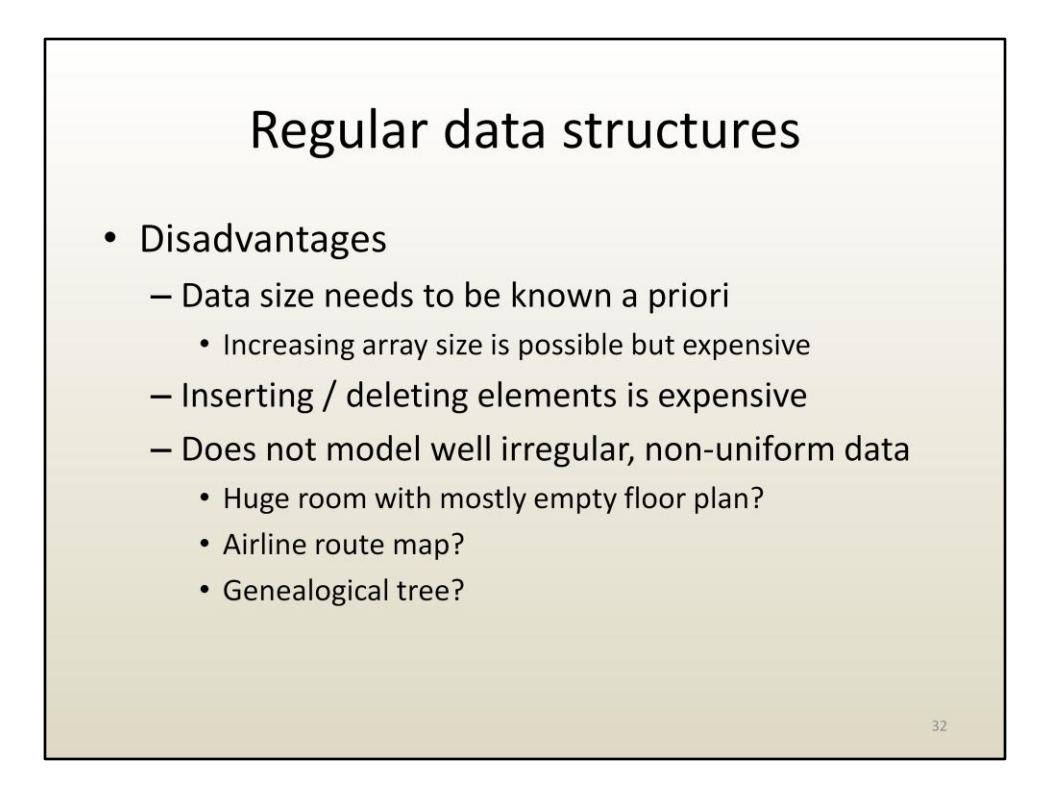

However, arrays also have limitations.

One limitation is that you need to know how much data you have as you design the application. For some applications the amount of data changes dynamically and the high water mark cannot be predicted.

Another limitation is that changes like inserting or removing an element are expensive.

A third limitation is that not all data is regular and using arrays to store it is wasteful. For example let's say we have a room with a 10m x 10m floor plan. Let's say we want to be able to position a robot with a 1mm accuracy. That mean we need a 2-D array with  $10^4$ x10<sup>4</sup> elements, most of which are empty.

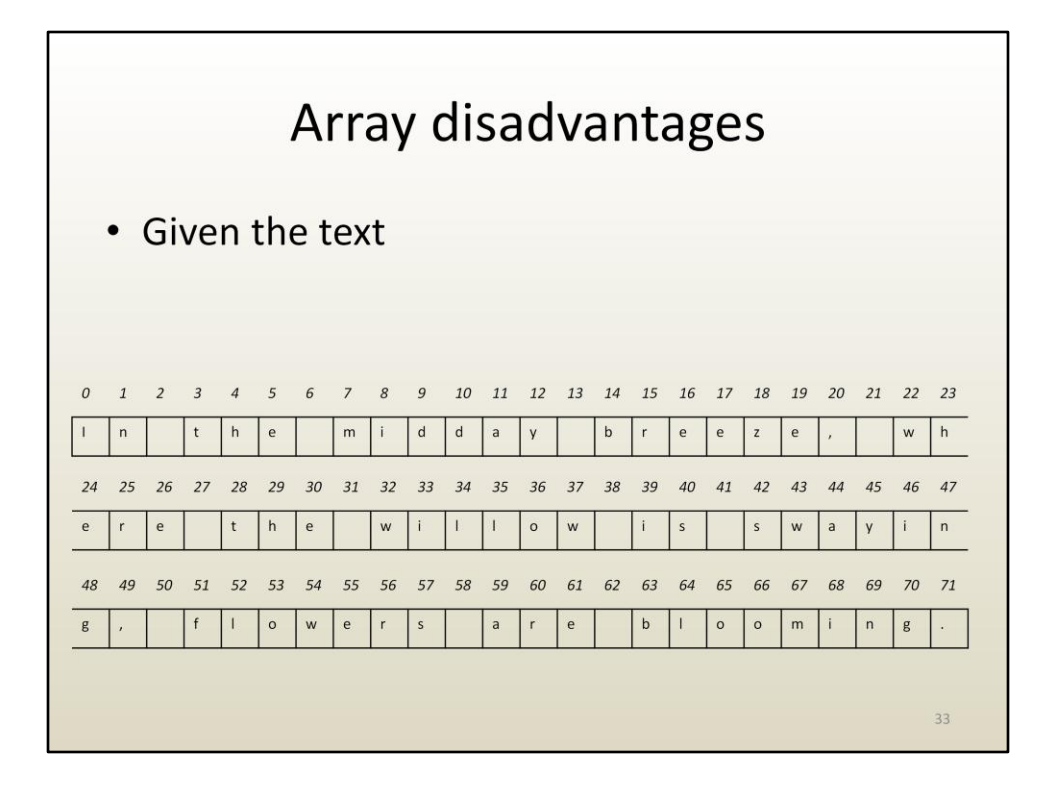

Here is an illustration of how some simple operations are expensive with arrays.

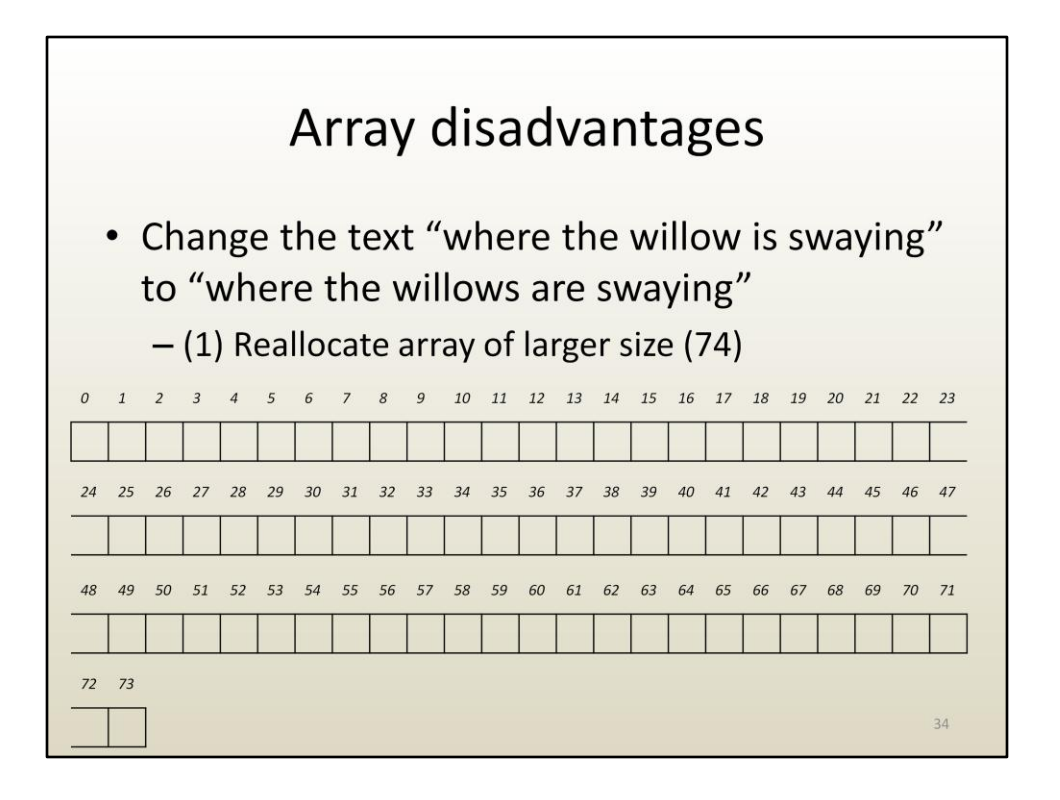

The new array has to store more elements than the previous array, consequently we need to allocate a new array of larger size. Note that it is not possible to request that the old array be extended, as the memory following the array might be used for something else. It is also the case that the array needs to occupy a contiguous region of memory, for the indexing to work, consequently we can't find some other space somewhere else where to store the two extra elements.

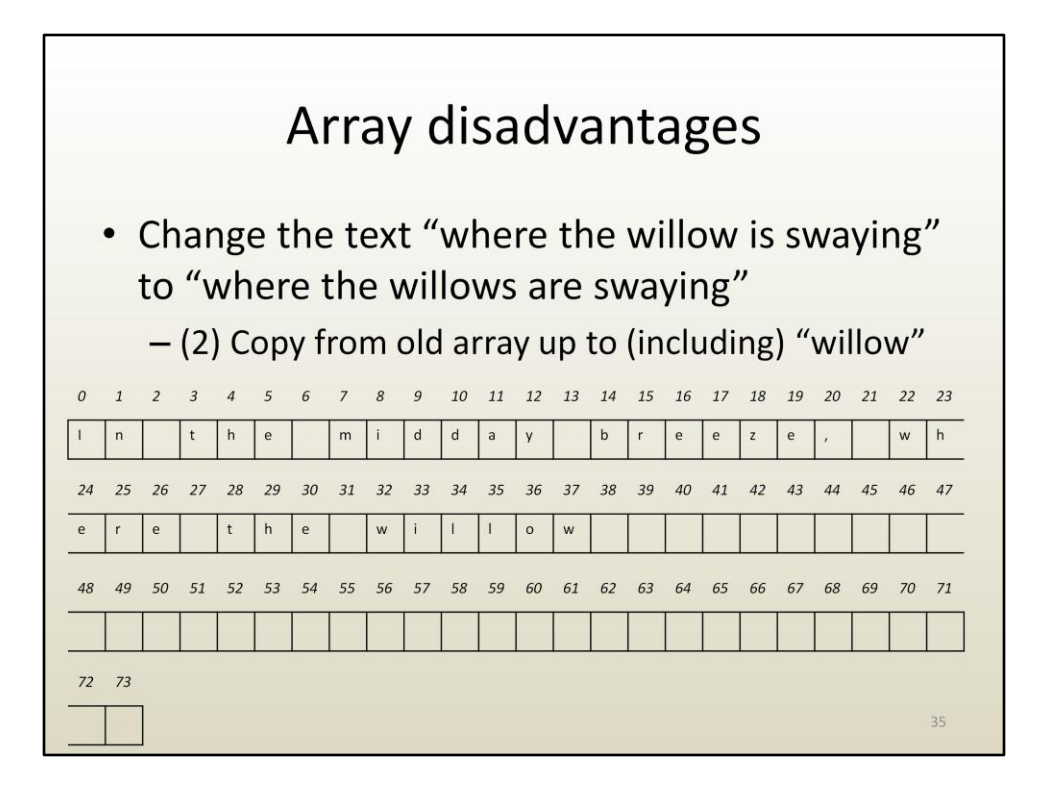

Then we need to copy all the text before the change, from the old array to the new array.

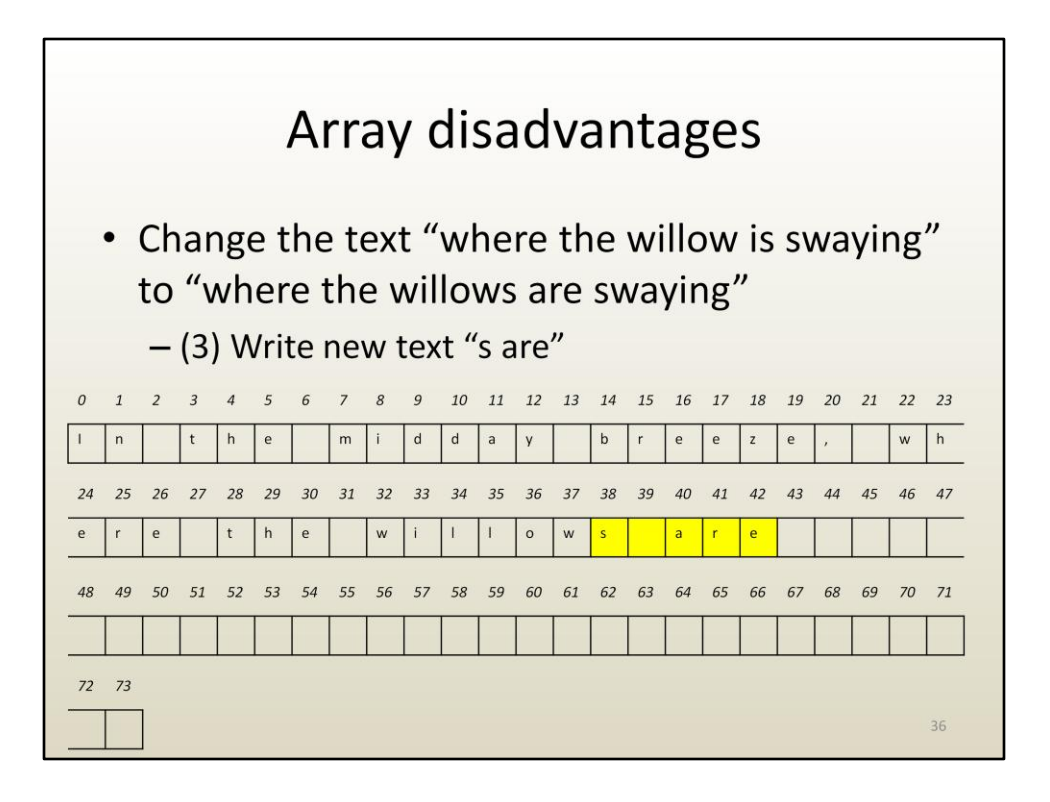

Then we need to put in the new text.

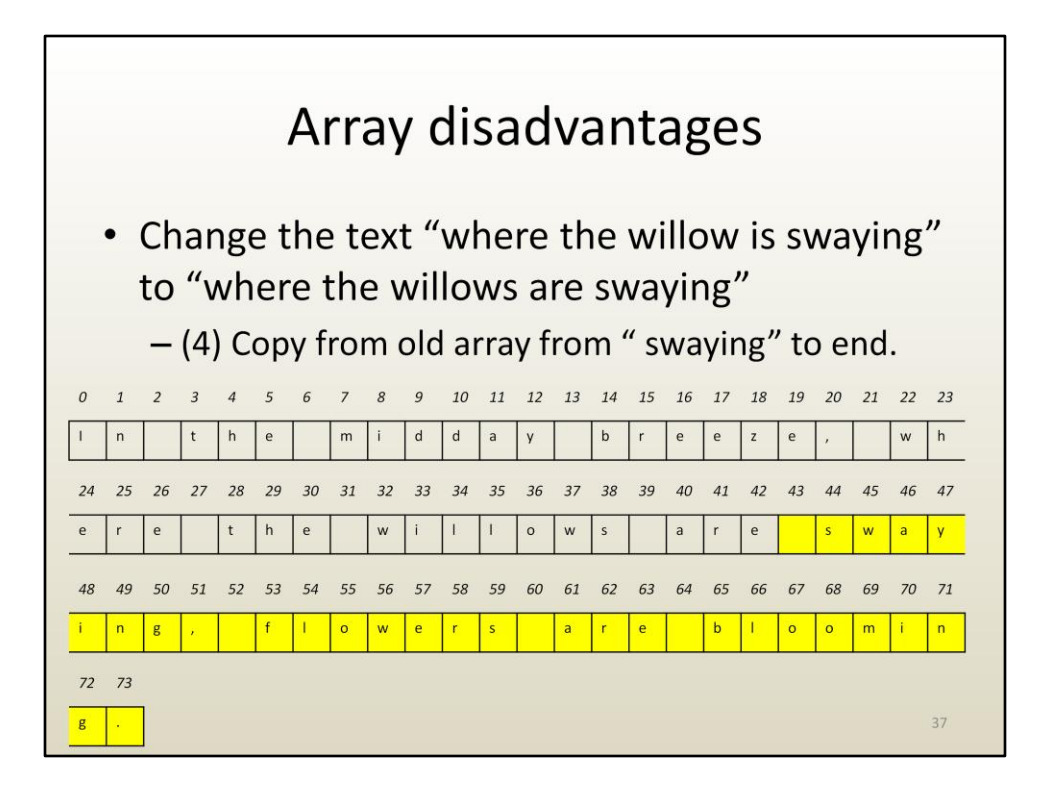

And finally we need to copy the old text following the change from the old array to the new array.

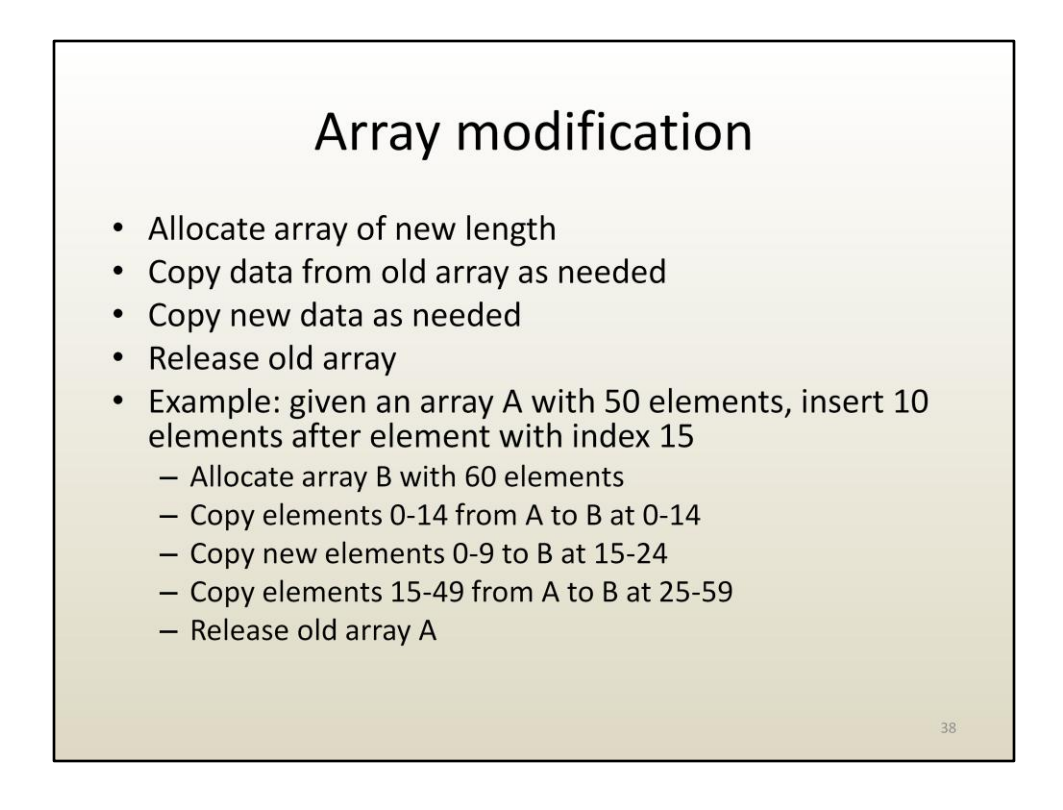

Here is a summary of the steps that need to be taken to perform an array modification that implies changing the array size.

Note the last step of releasing the old array—this ensures that that memory goes back to the pool of unused memory and can be used in the future. Not doing that implies a memory leak. A memory leak is the software error when new memory blocks are allocated repeatedly without releasing the old blocks that are not needed anymore. Memory leaks are a frequent and serious problem that causes SW to crash.